Cette liste des CV se comprends comme un complément au mode d'emploi des décodeurs ZIMO.

Dans la colonne rouge de gauche se trouvent les numéros des chapitres du mode d'emploi des (petits) décodeurs. Dans ce mode d'emploi vour trouverez encore plus d'informations. - le mode d'emploi actuel est en cours de rédaction, une version ancienne est téléchargeable depuis: <http://www.cdfinformatique.com/acatalog/MX-621-648.pdf>

\_\_\_\_\_\_\_\_\_\_\_\_\_\_\_\_\_\_\_\_\_\_\_\_\_\_\_\_\_\_\_\_\_\_\_\_\_\_\_\_\_\_\_\_\_\_\_\_\_\_\_\_\_\_\_\_\_\_\_\_\_\_\_\_\_\_\_\_\_\_\_\_\_\_\_\_\_\_\_\_\_\_\_\_\_\_\_\_\_\_\_\_\_\_\_\_\_\_\_\_\_\_\_\_\_\_\_\_\_\_\_\_\_\_\_\_\_\_\_\_\_\_\_\_\_\_\_

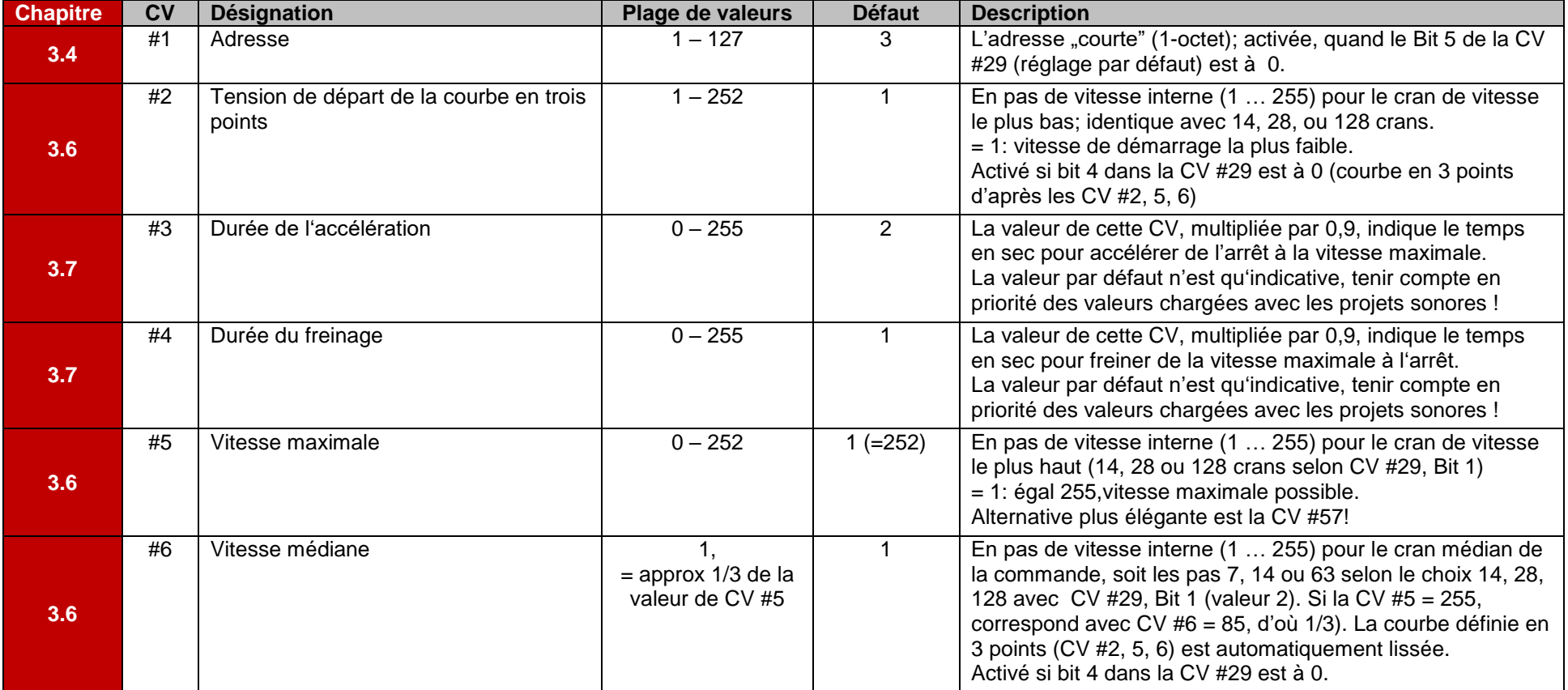

Les CVs suivantes sont pour les décodeurs de locomotives

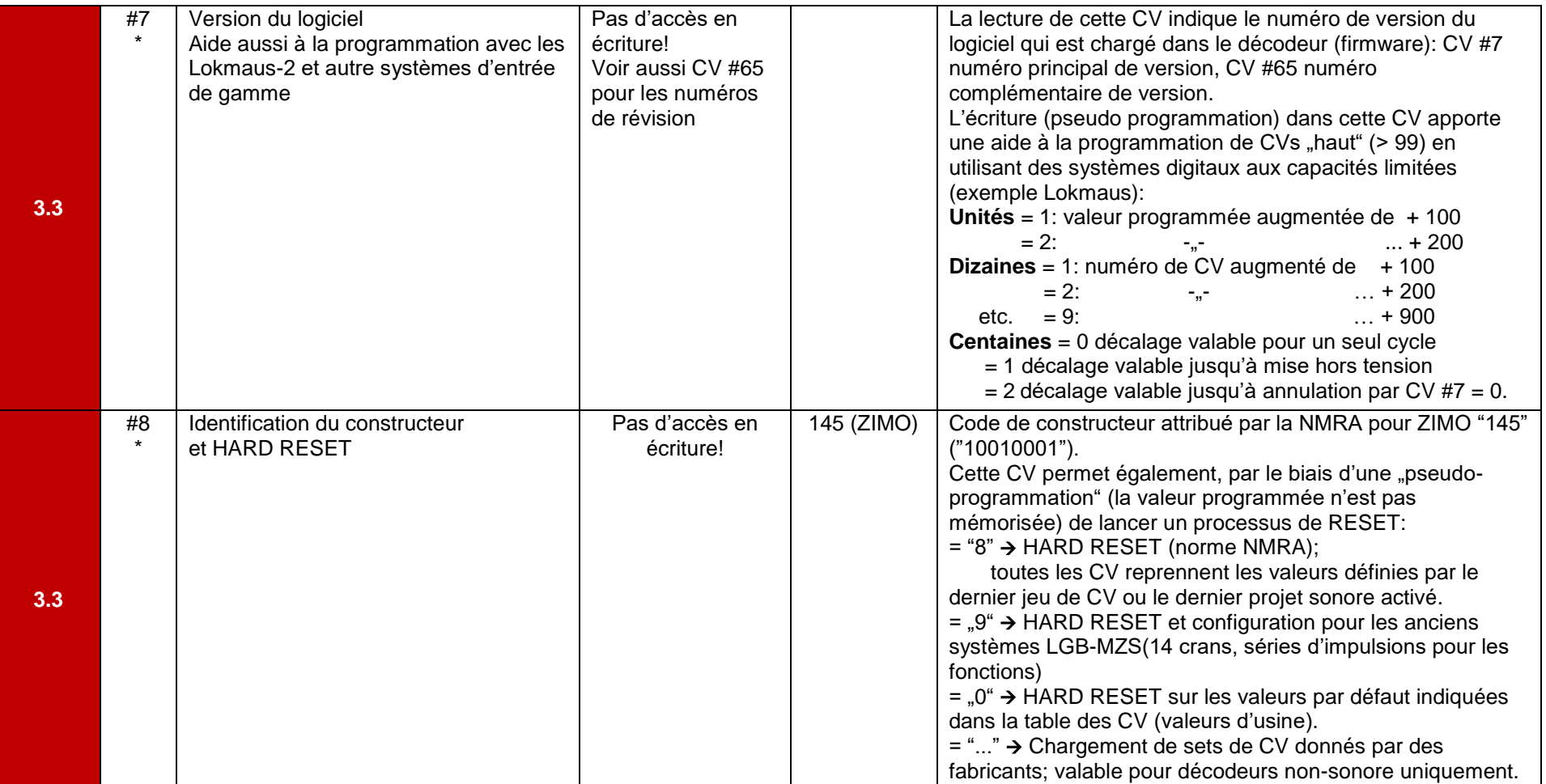

**CV avec \***: Pas d'accès en écriture; servent à informer, déclencher un reset ou pour la pseudo programmation (valeur n'est pas mémorisée.

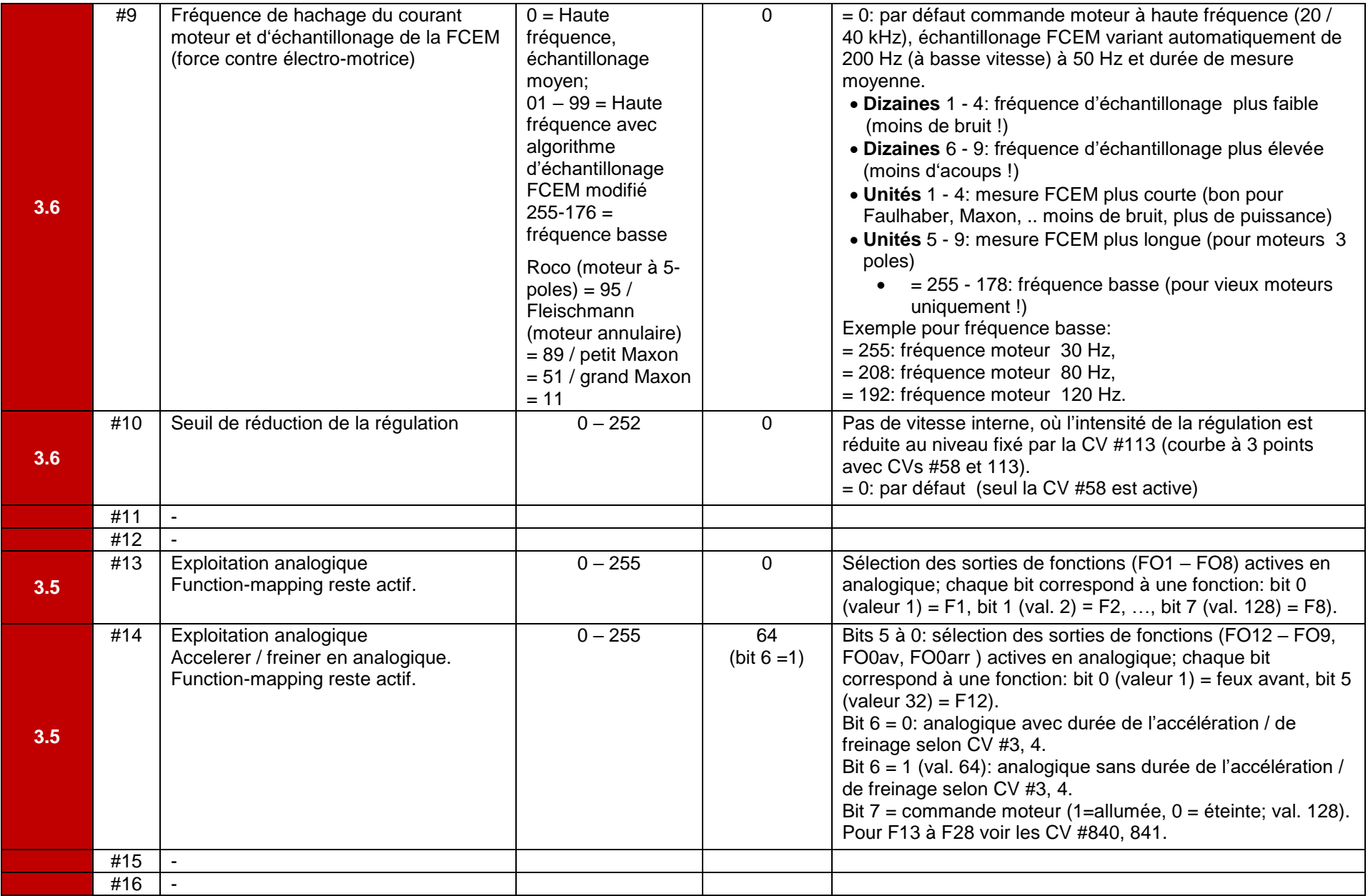

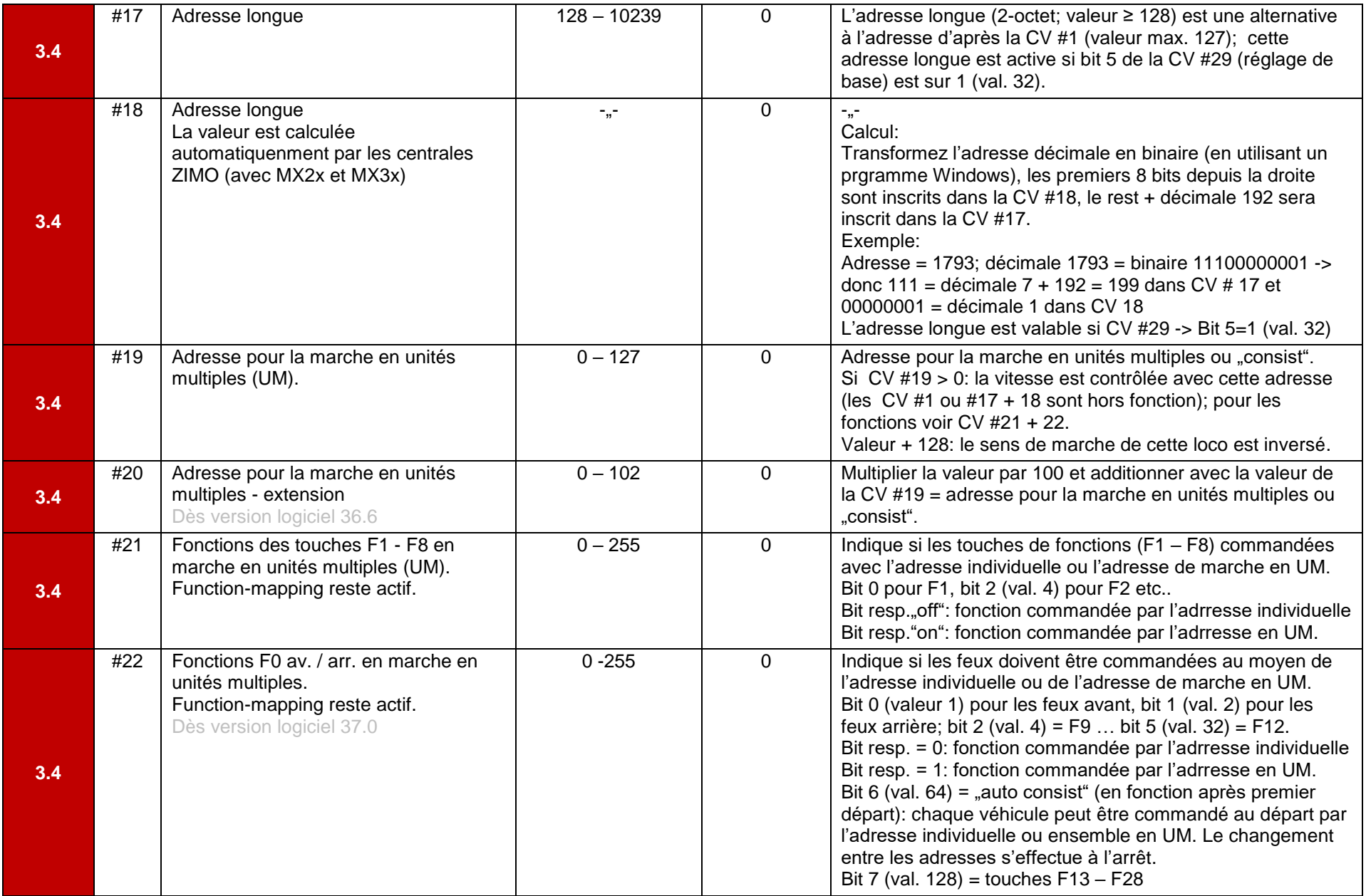

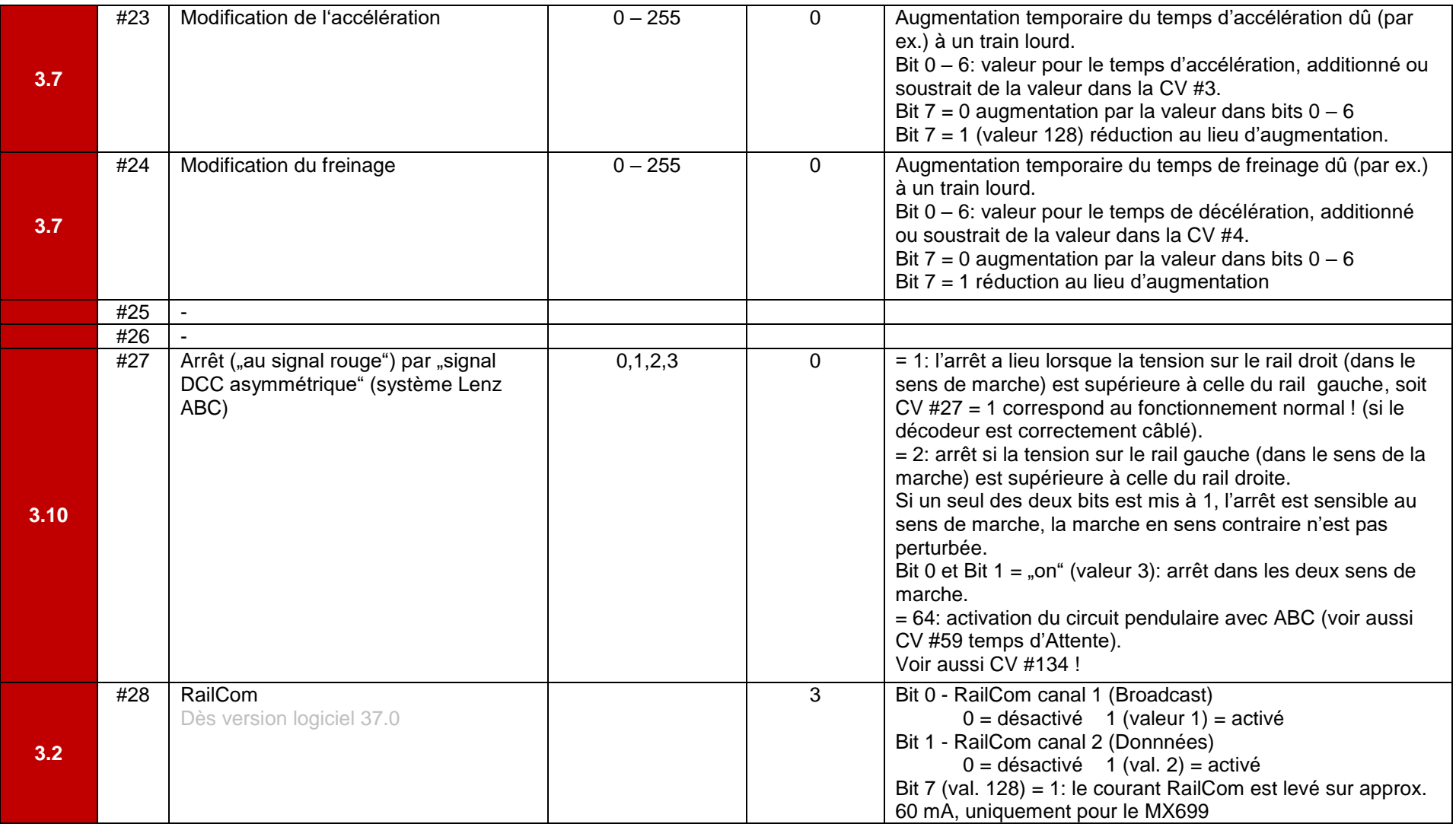

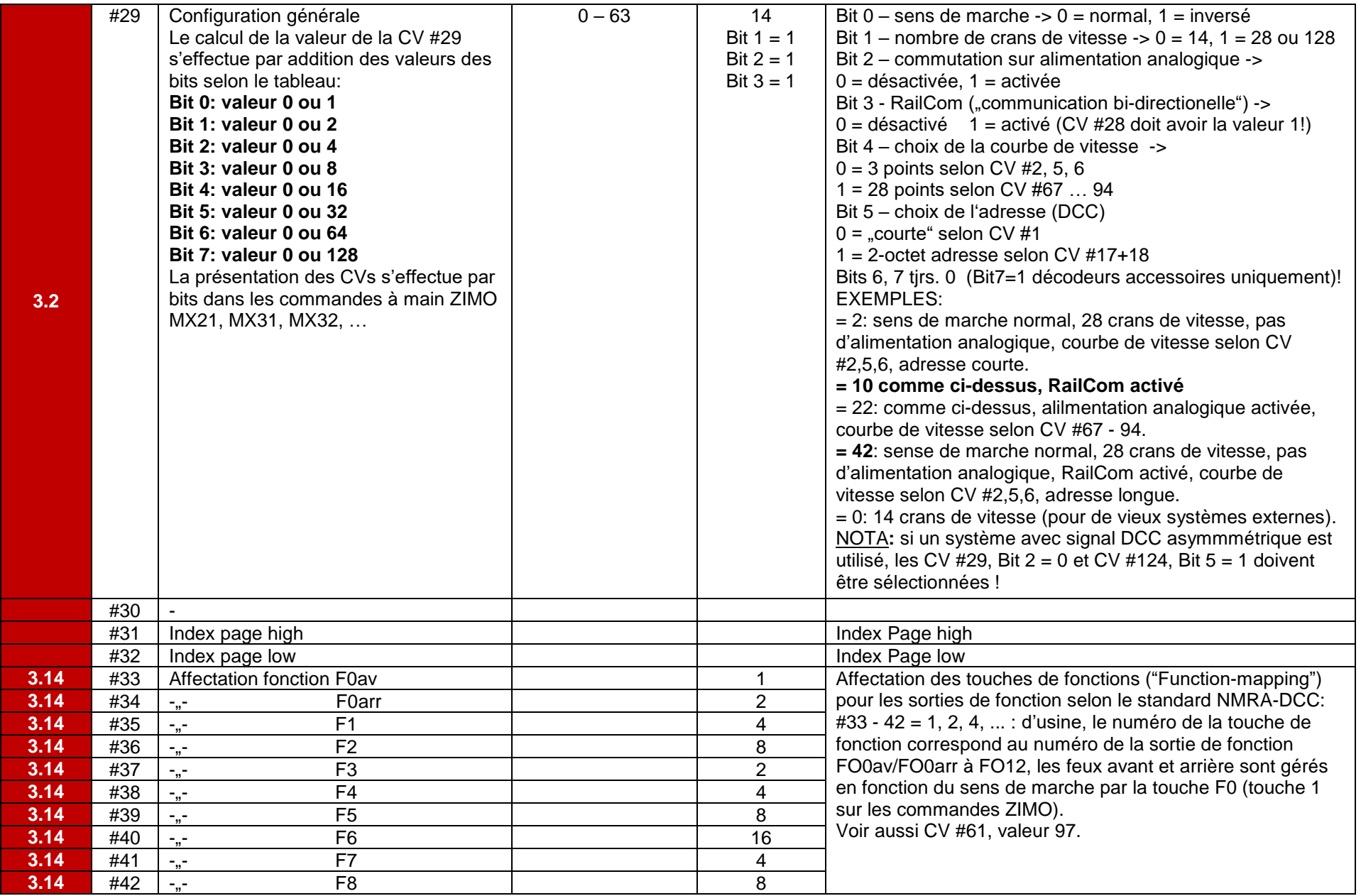

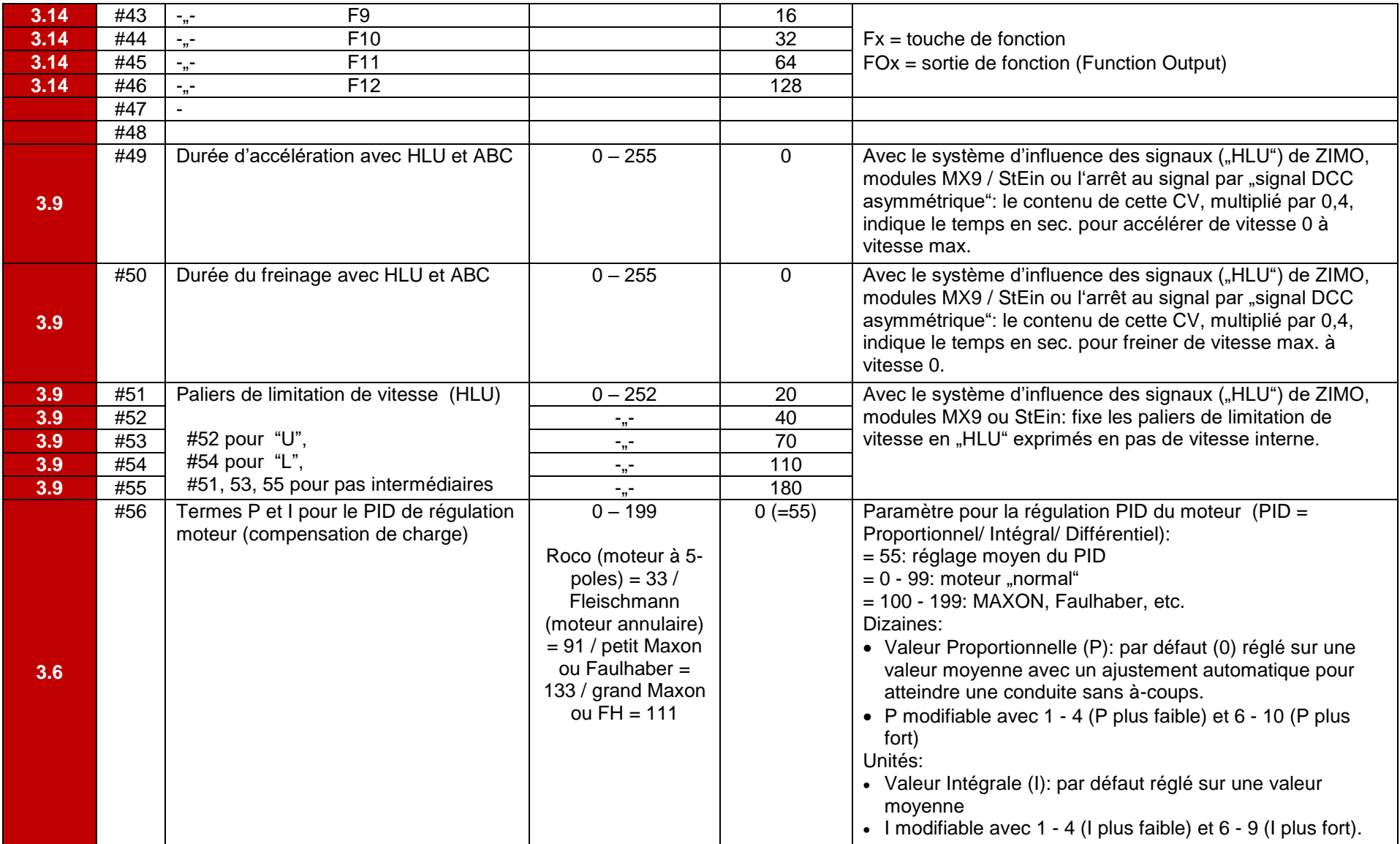

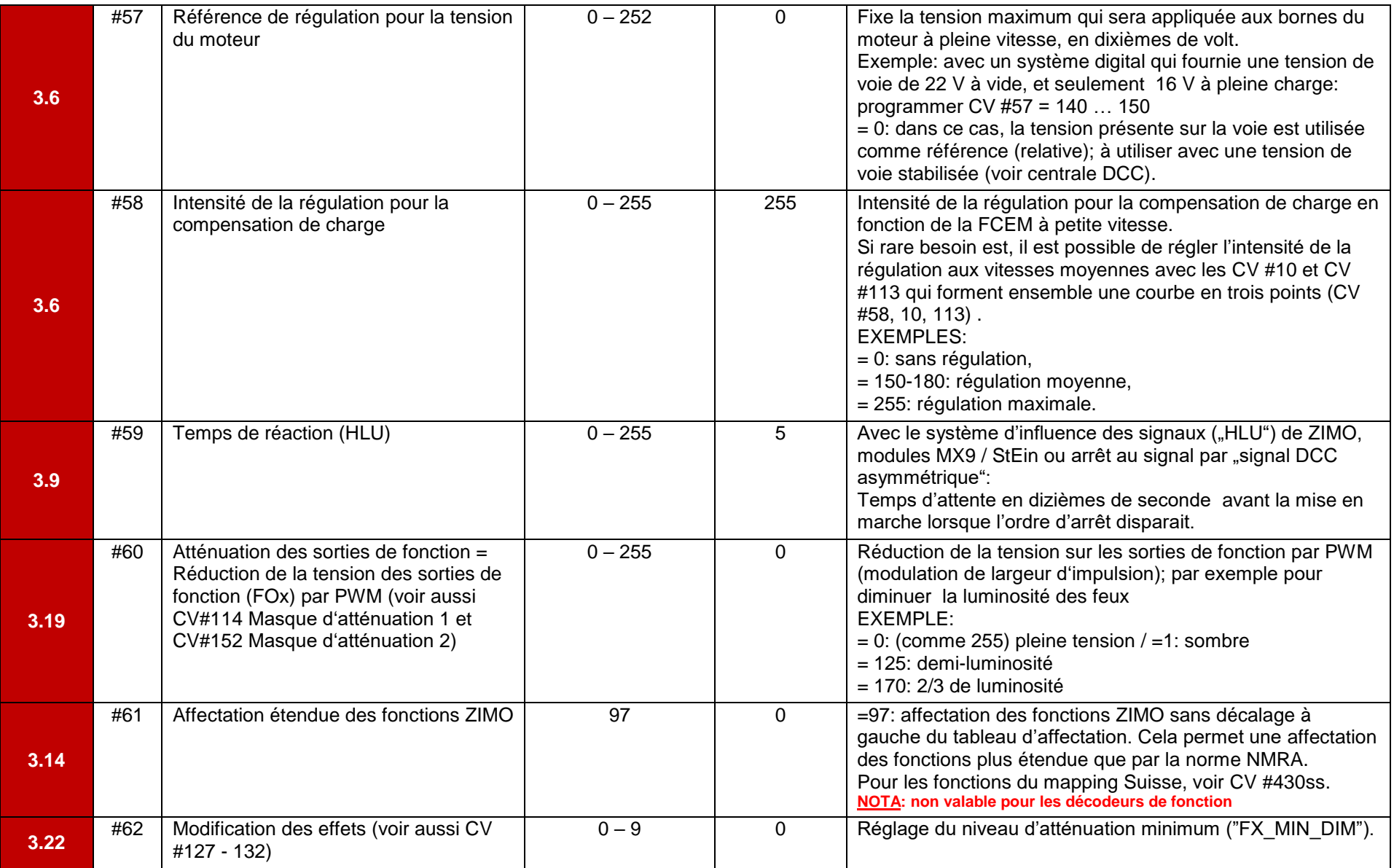

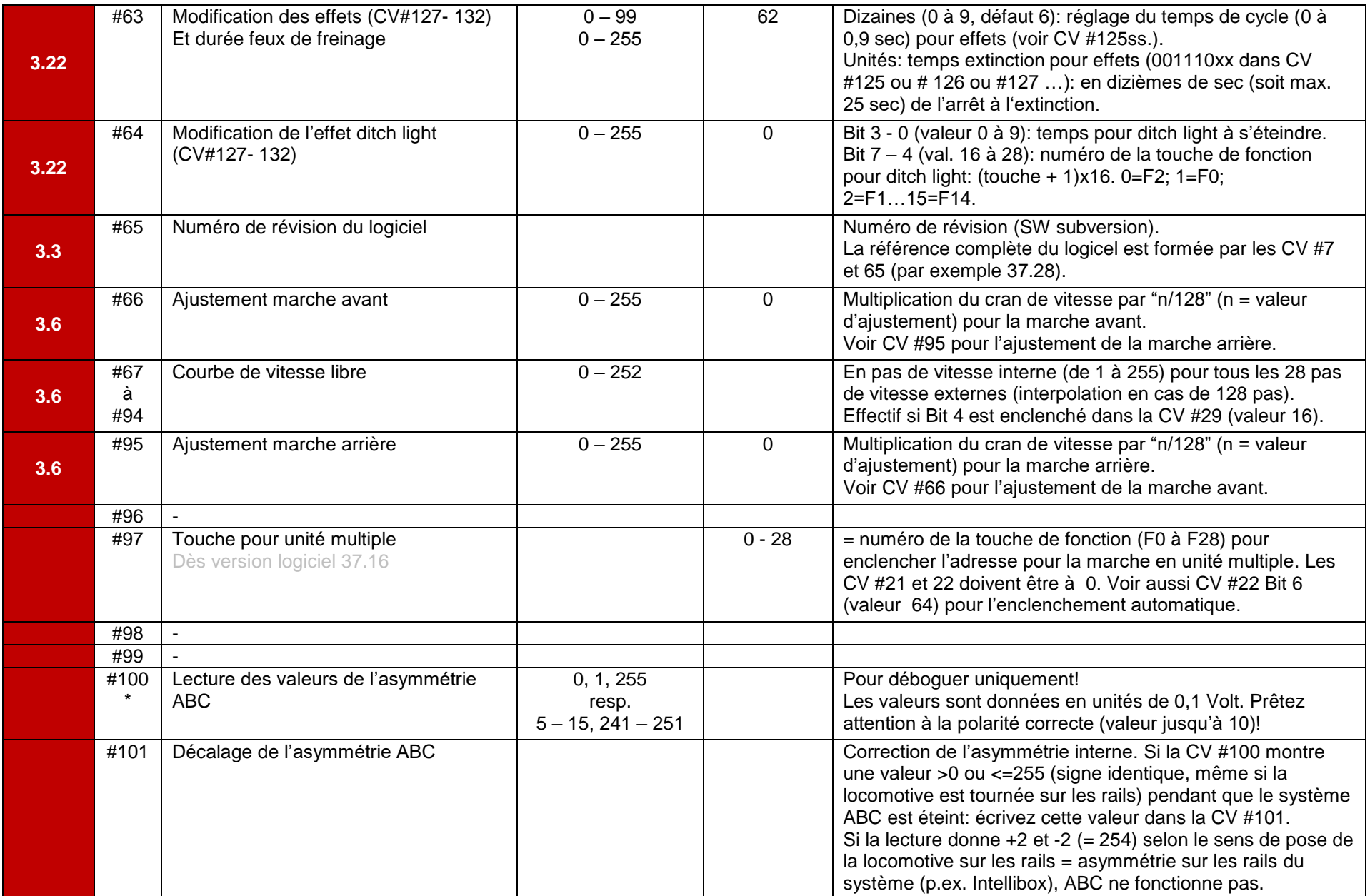

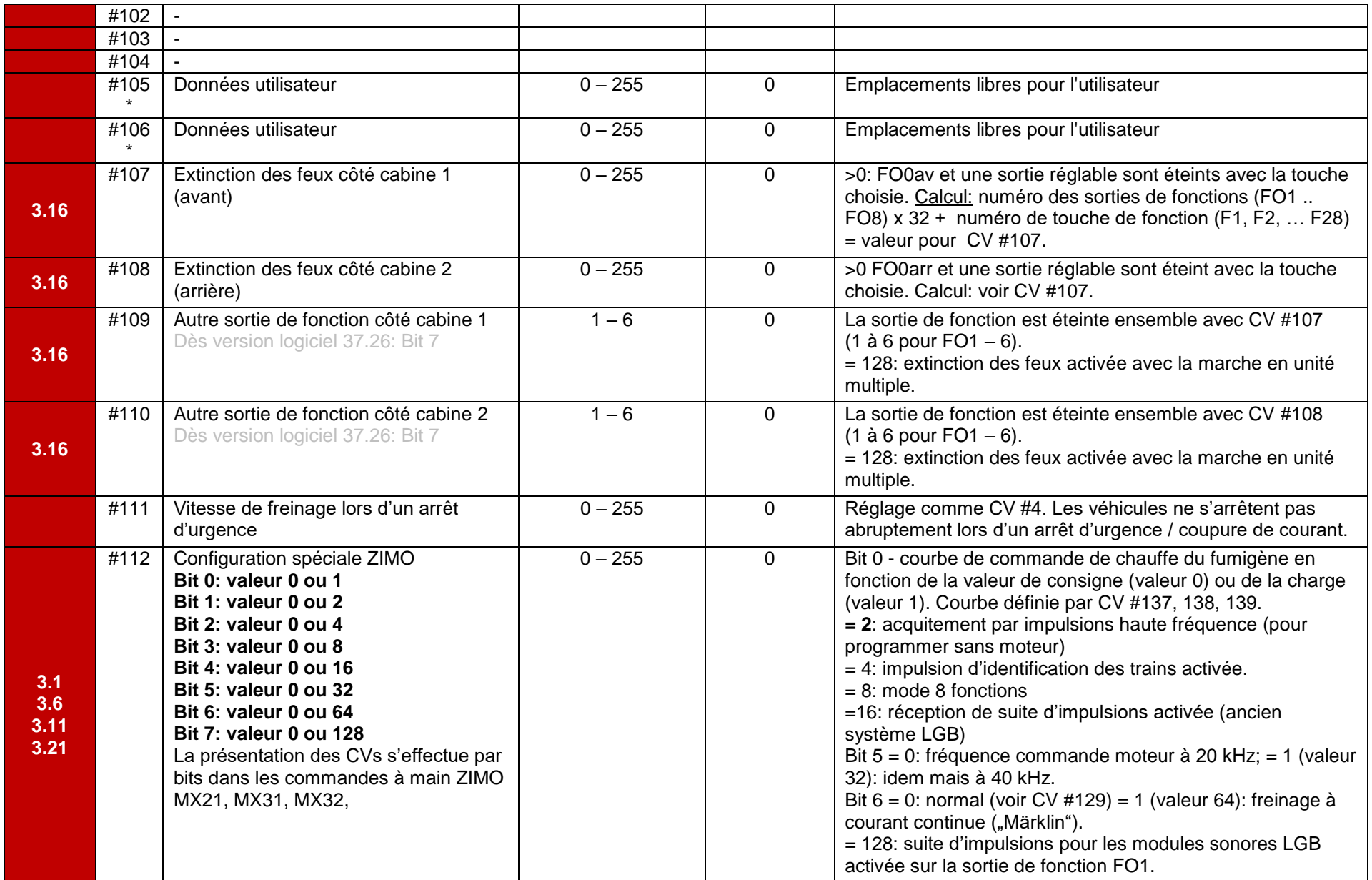

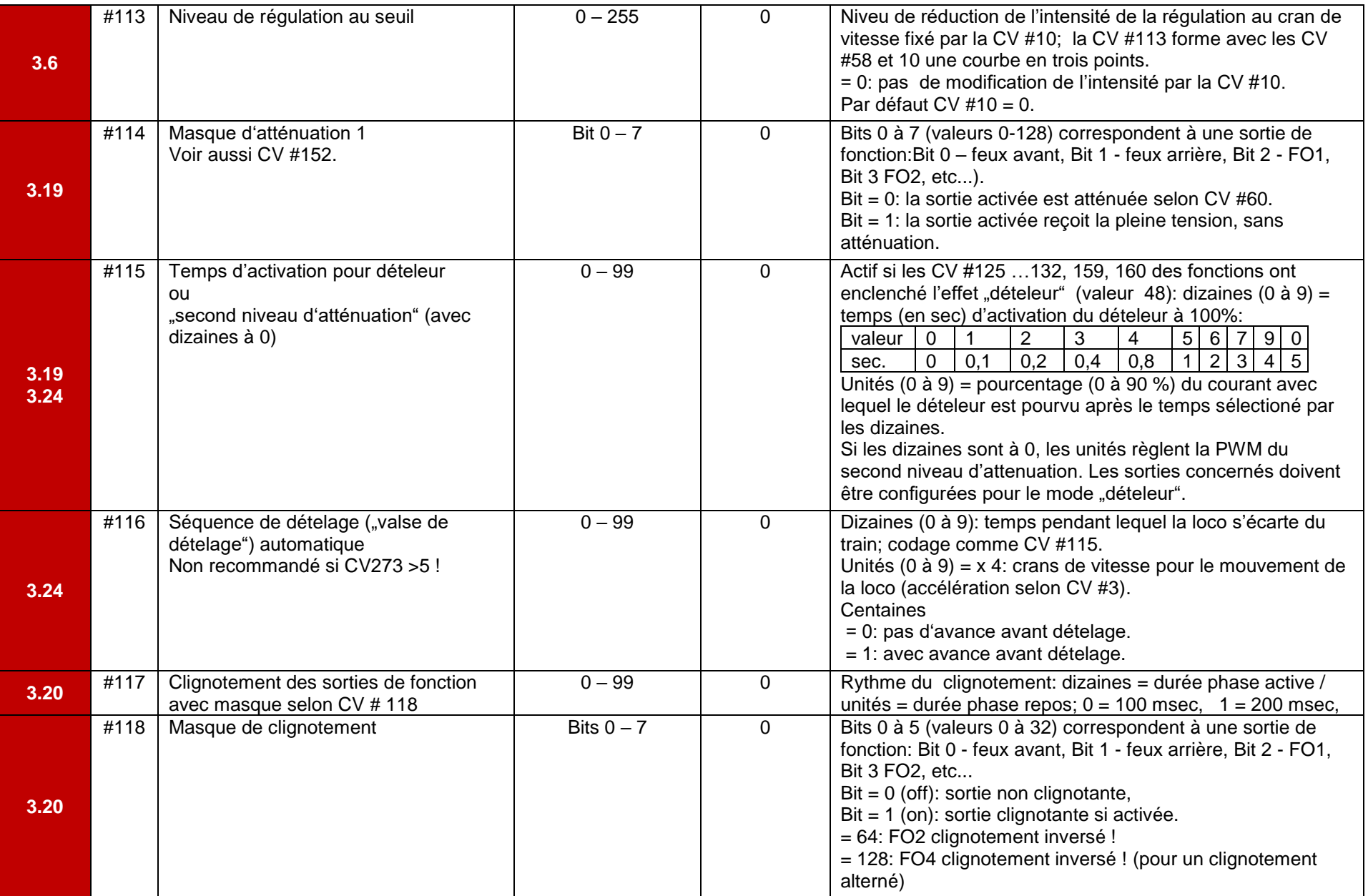

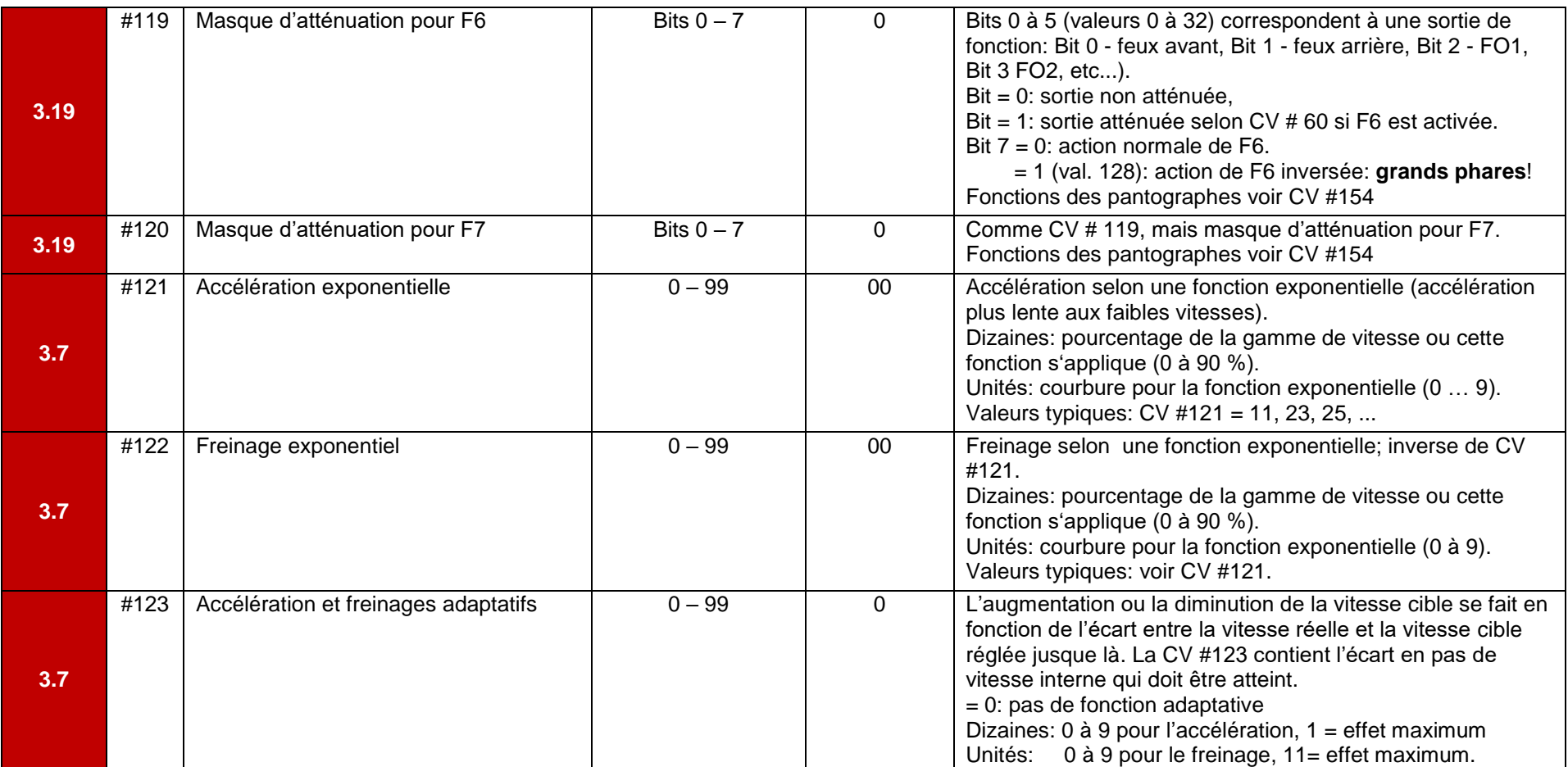

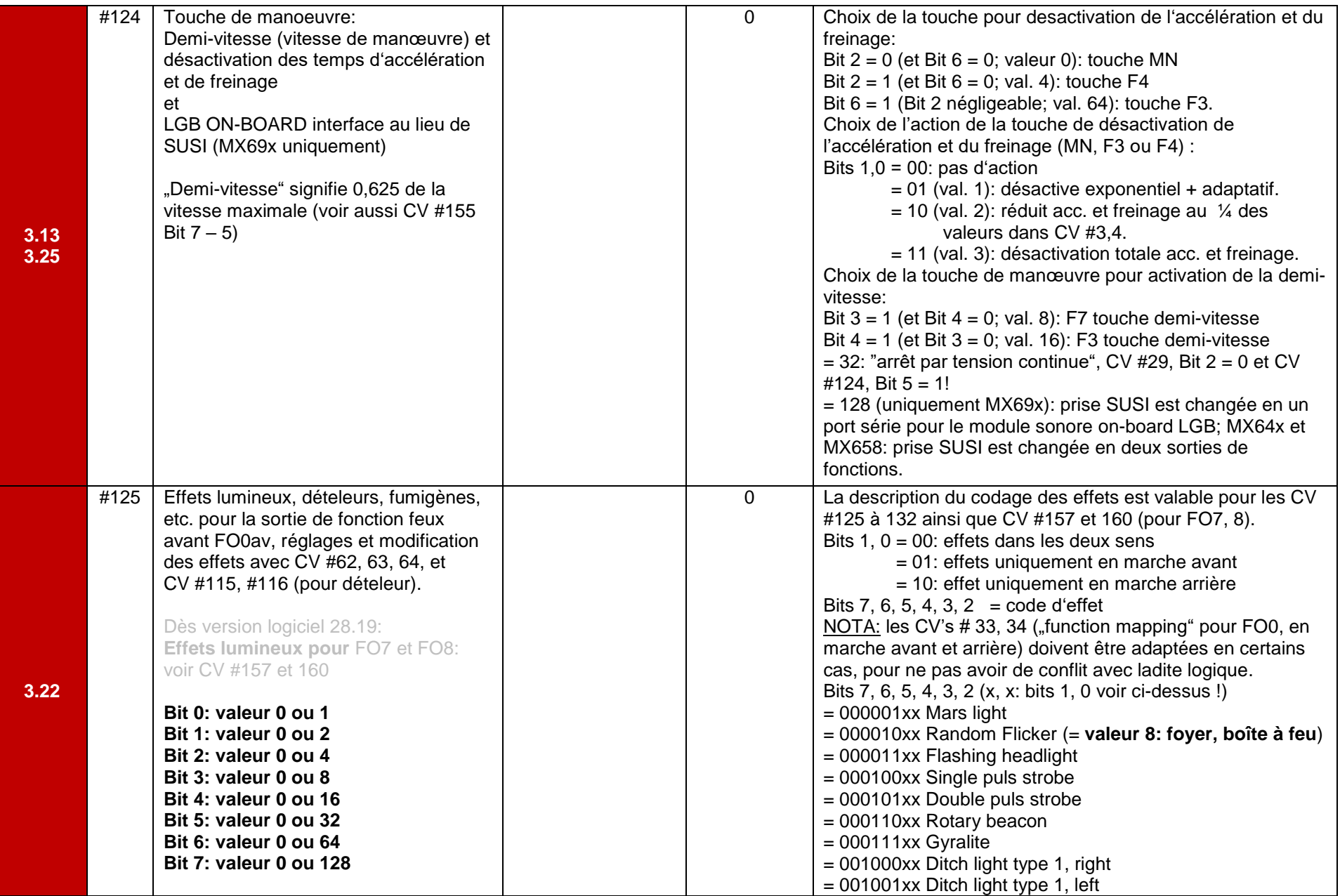

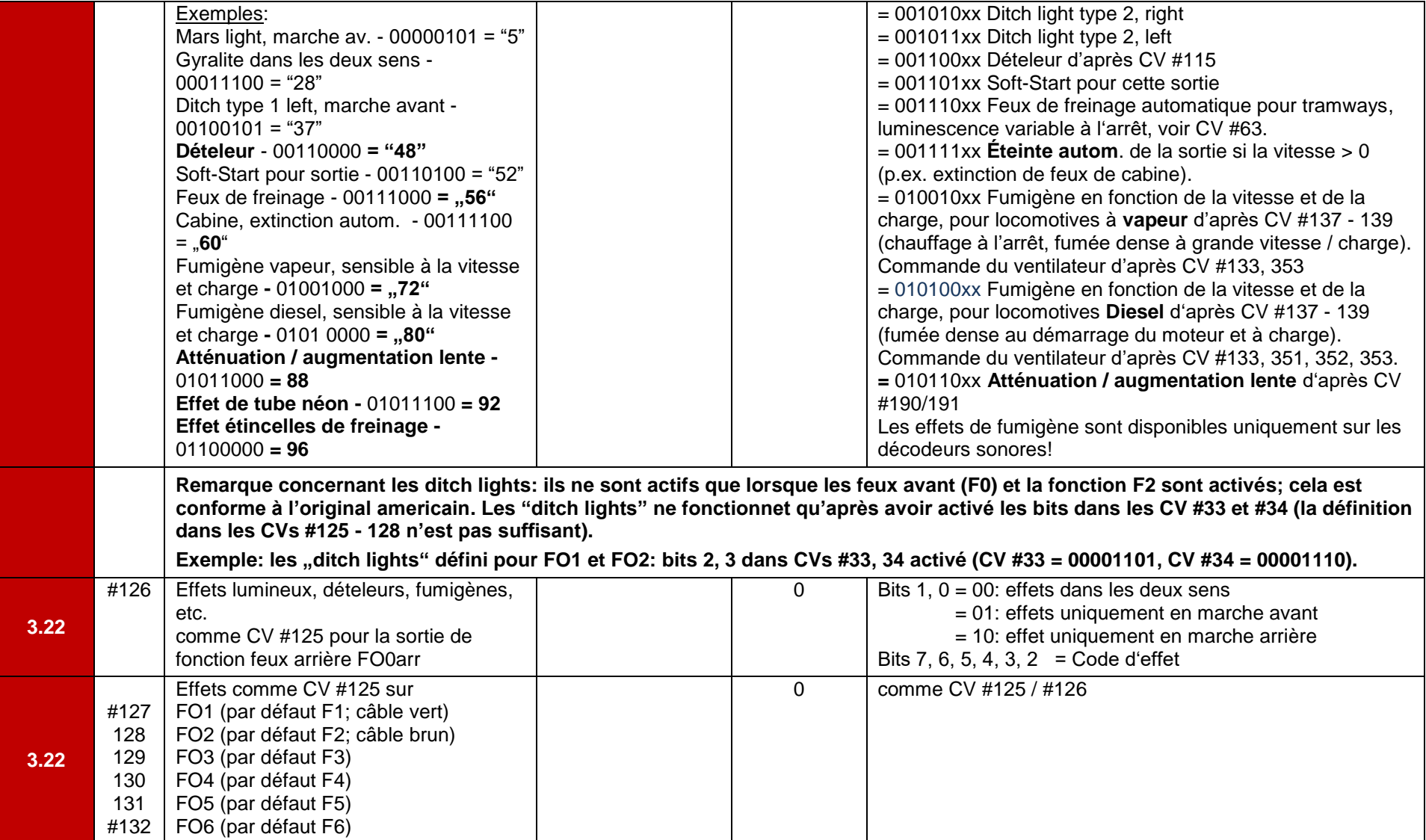

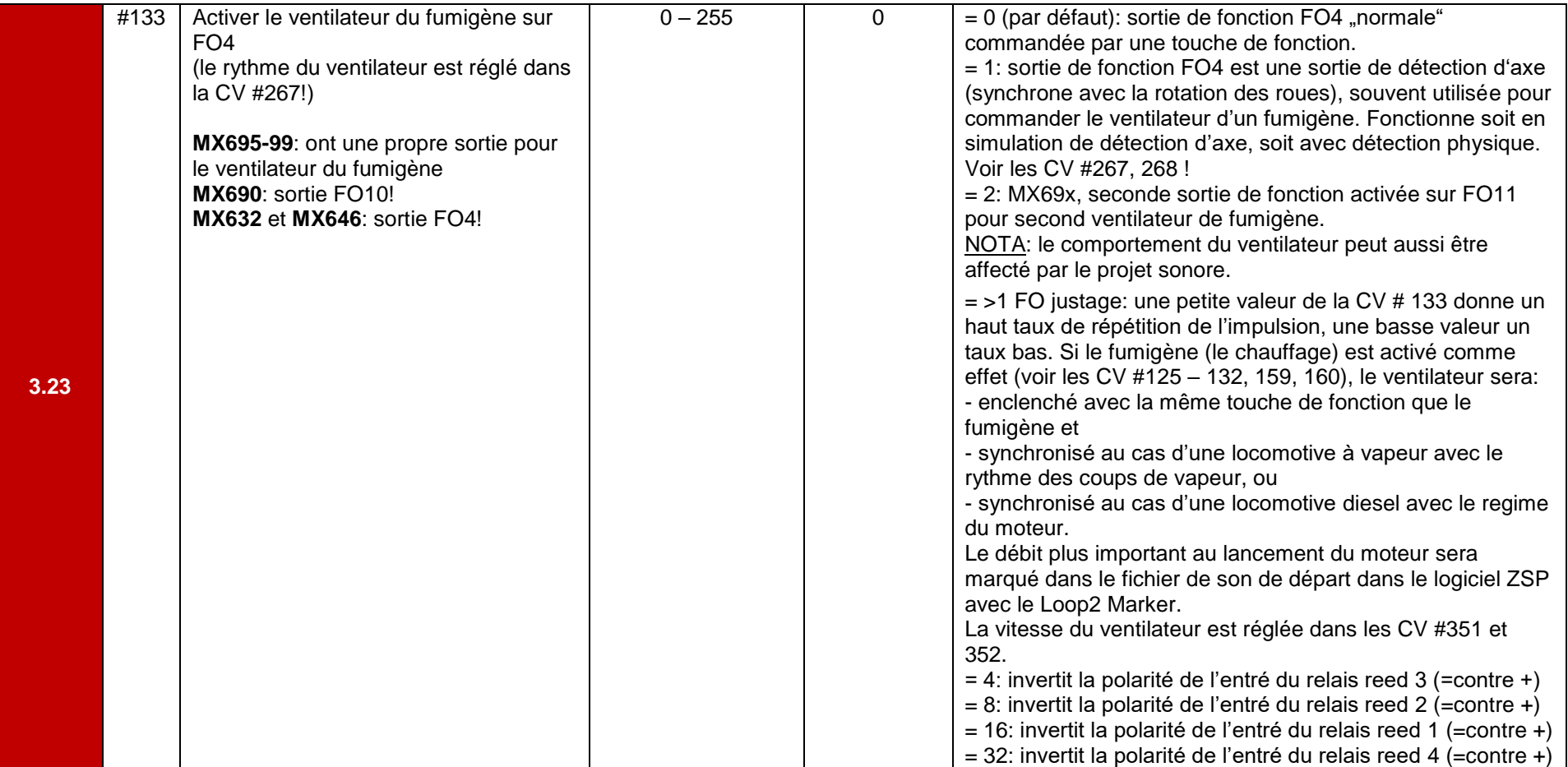

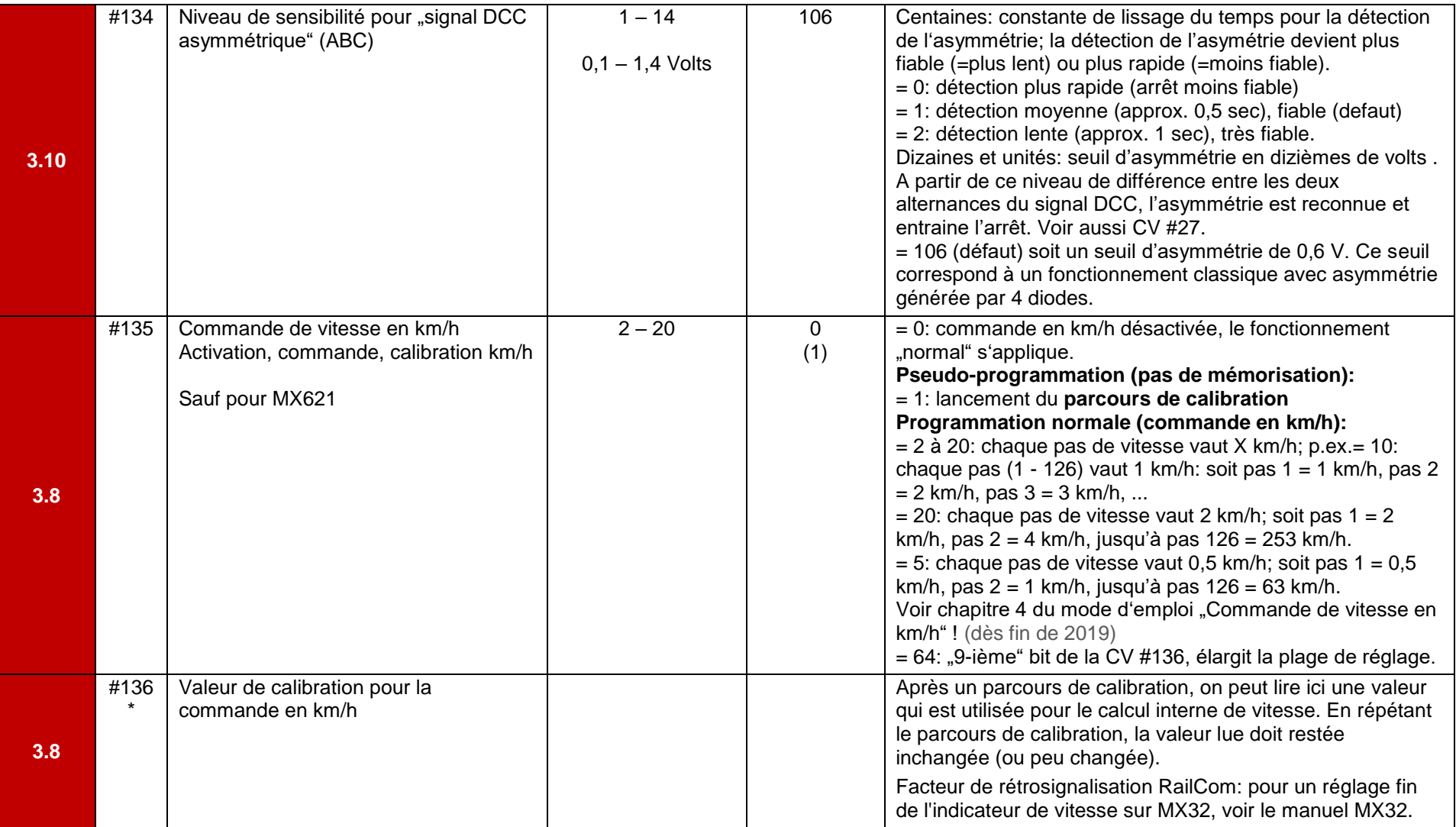

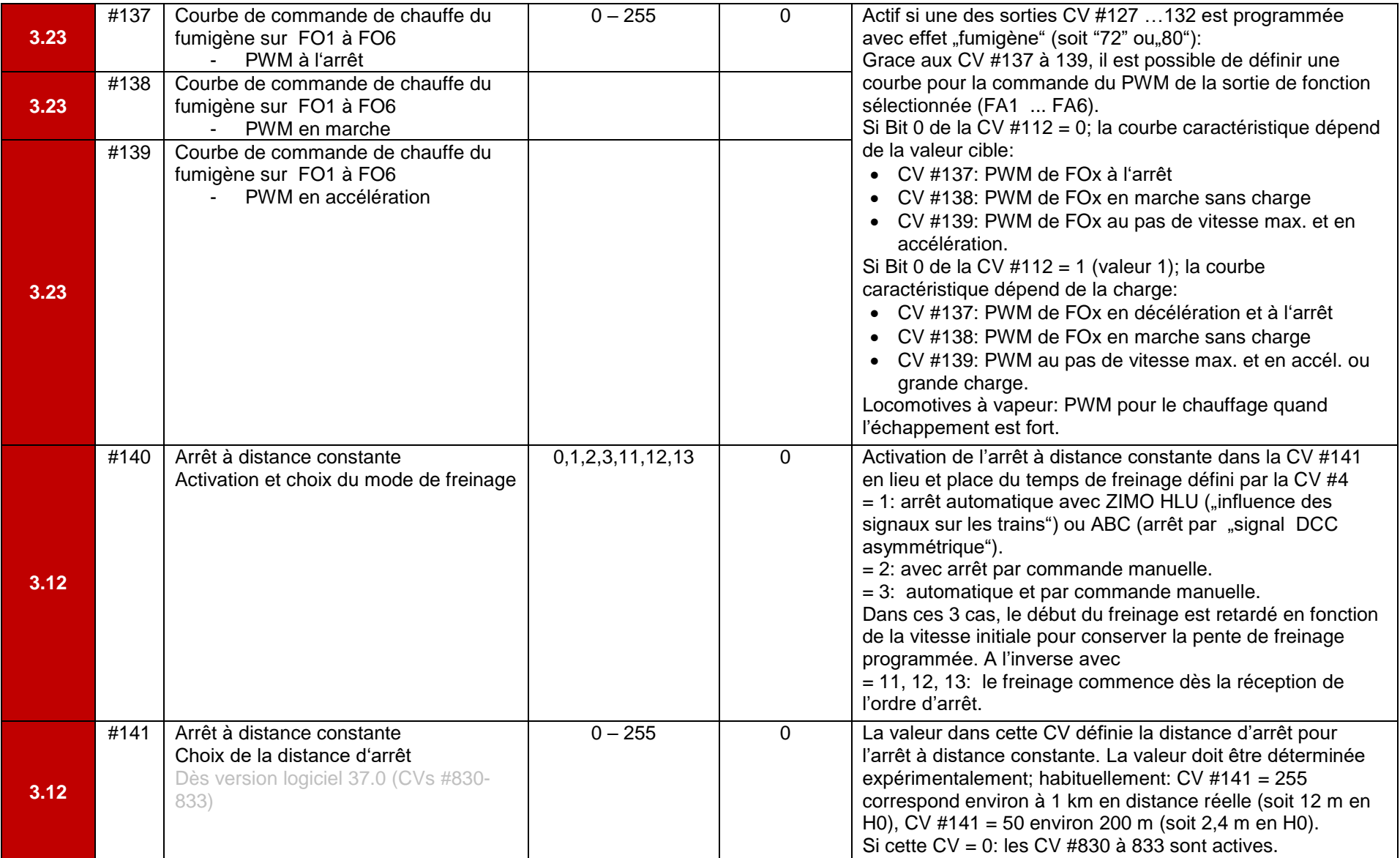

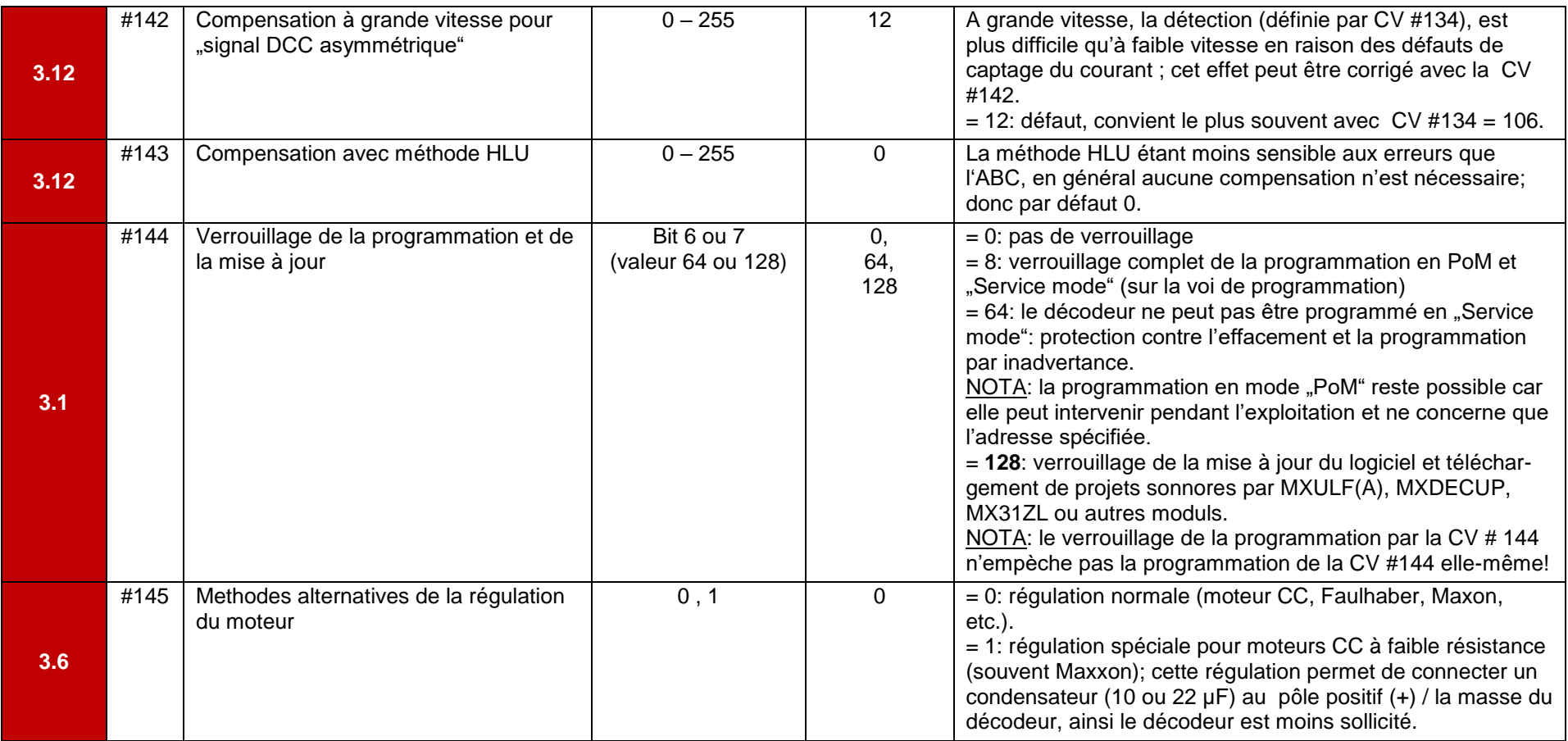

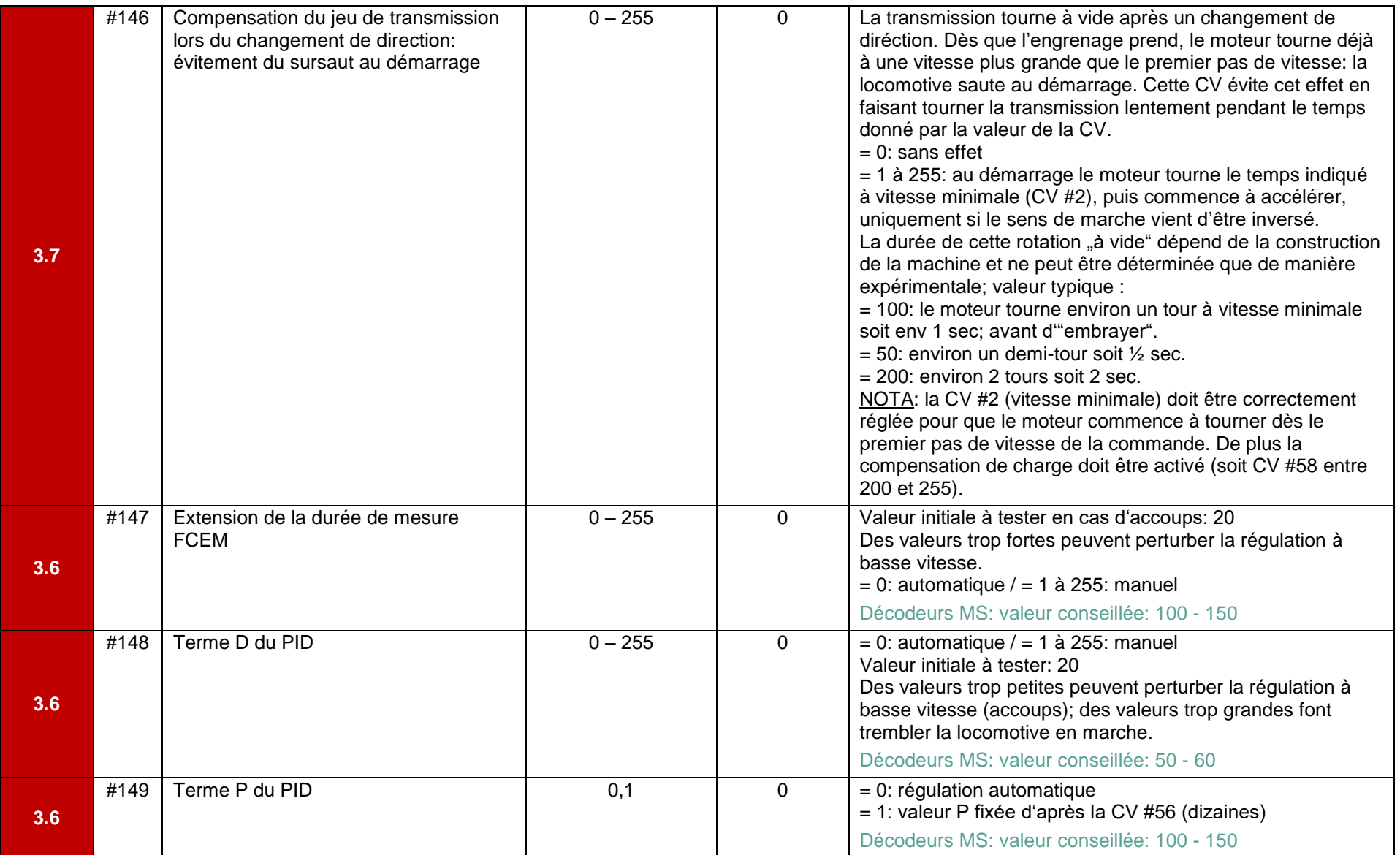

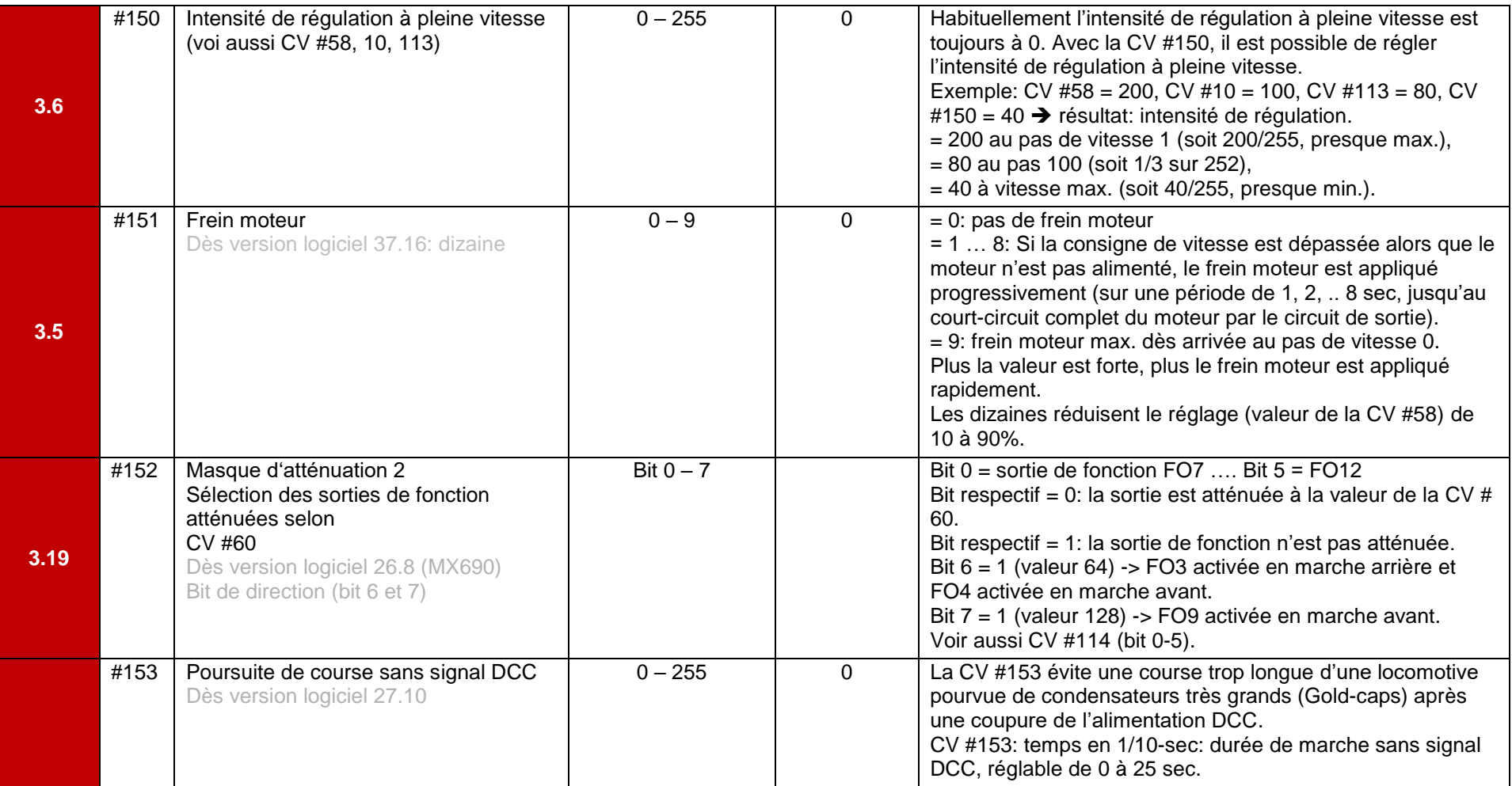

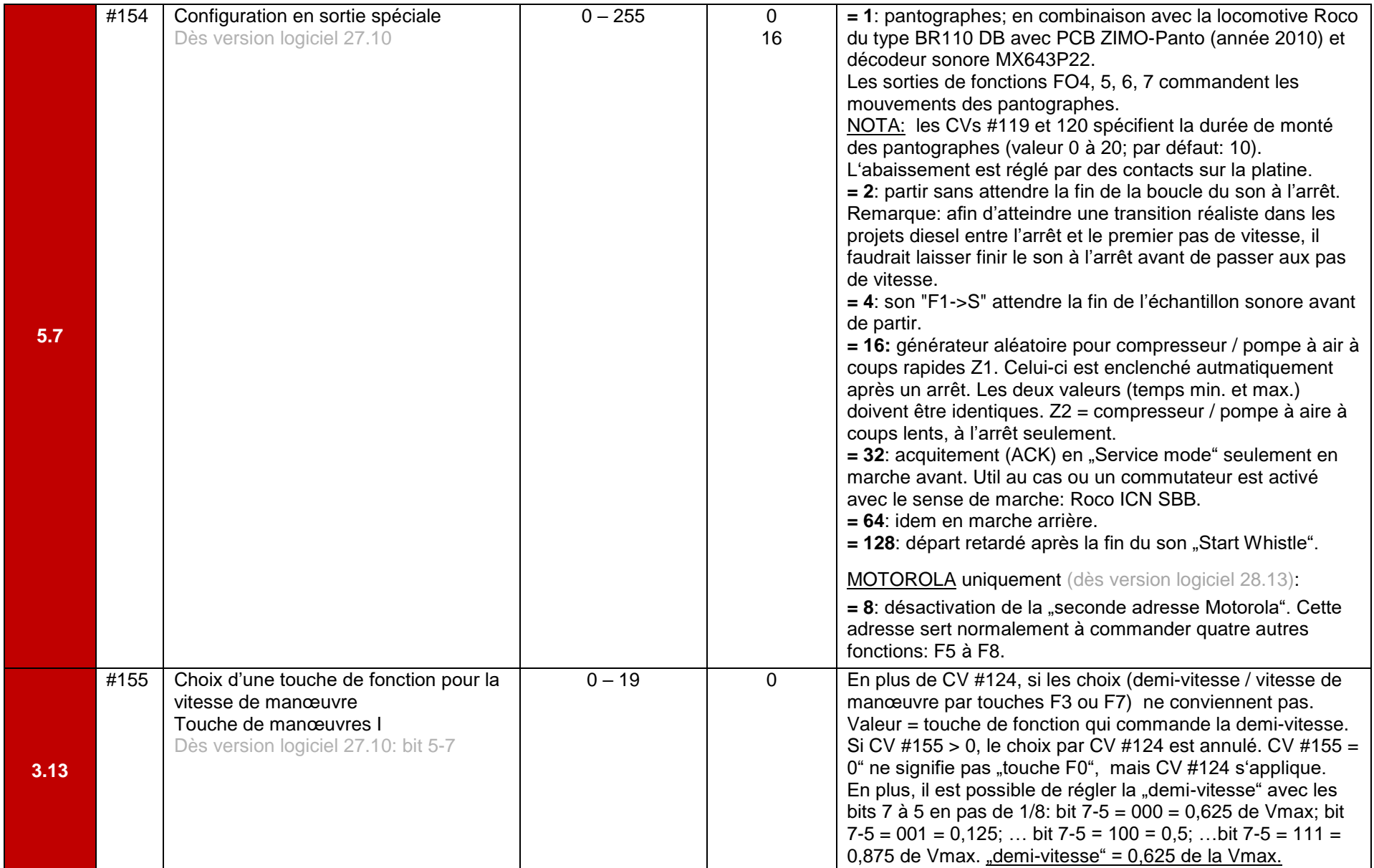

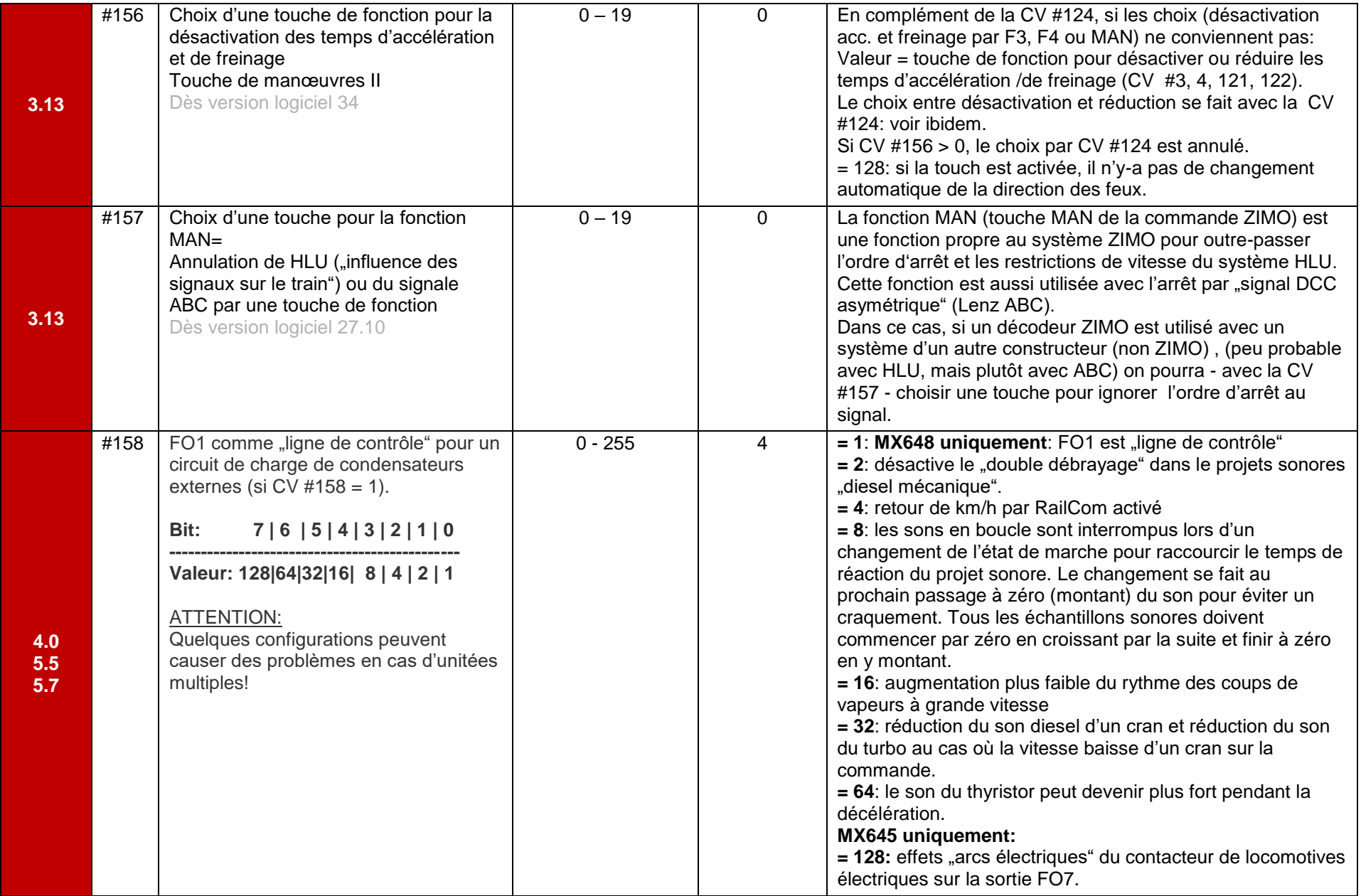

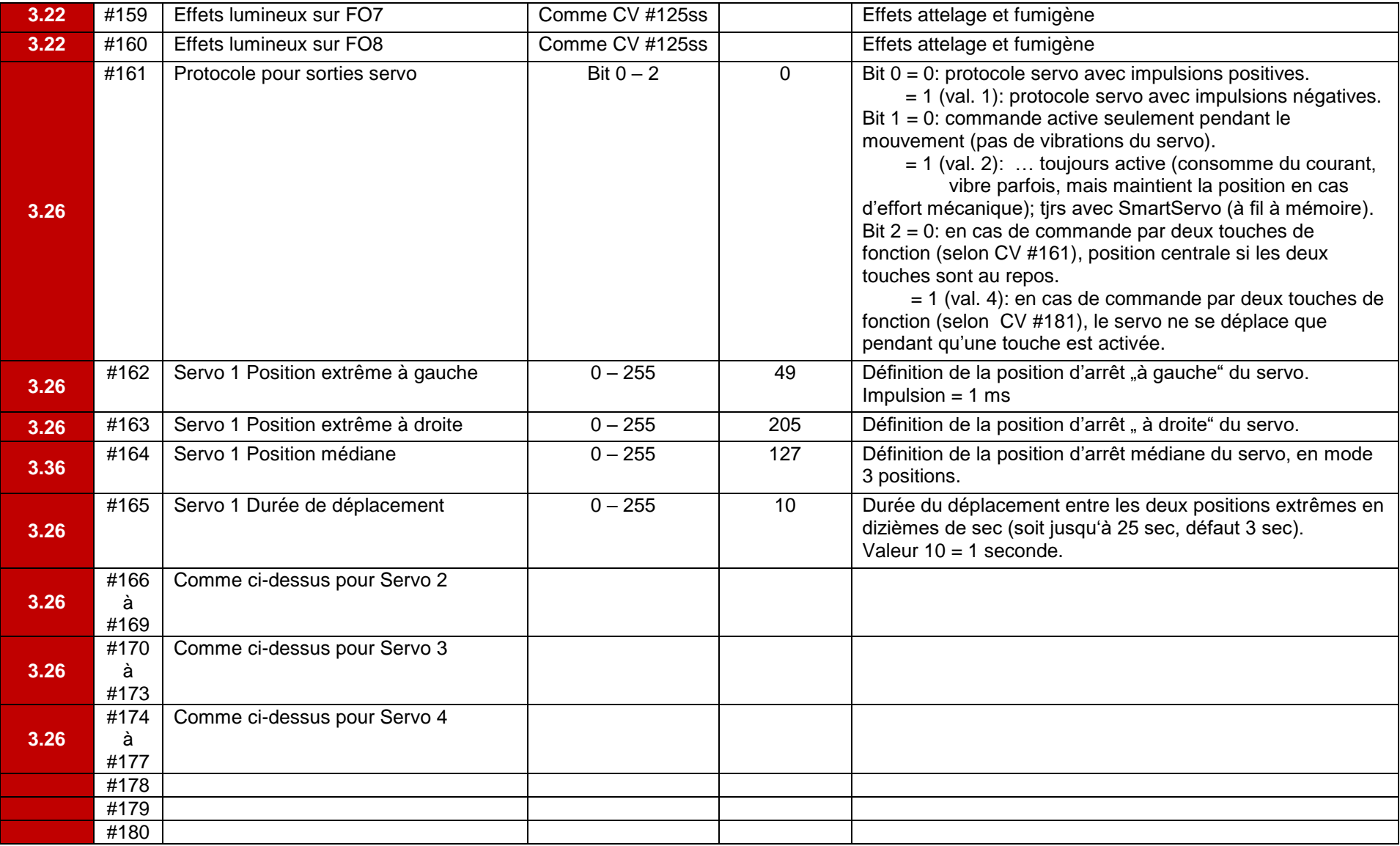

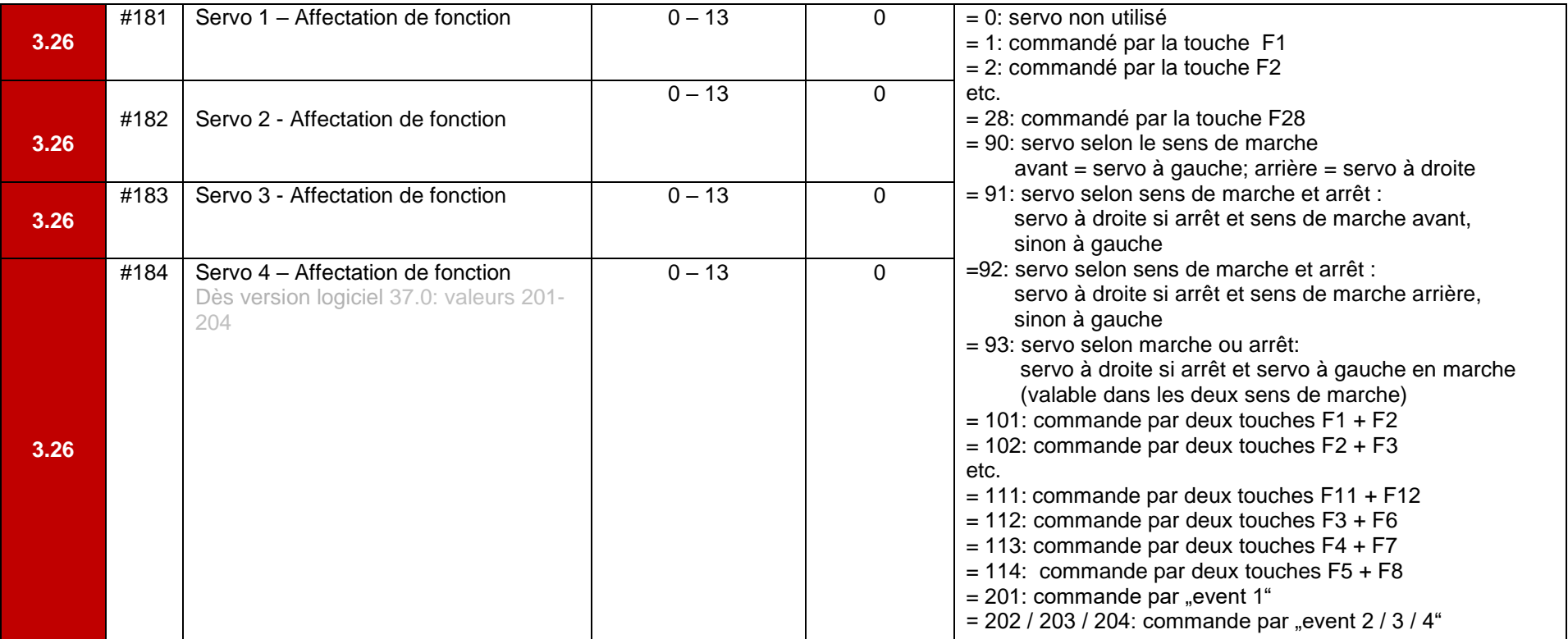

![](_page_24_Picture_270.jpeg)

## ID du décodeur:

F12 h13 #46 *7 6 5 4 3 2 1 0*

130=MX630 (Rev. 2019) | 135=MX635 | 136=MX636 | 137=MX637 | 142=MDS442 | 160=MX660 | 182=MX682 (2019) | 190=MX659 | 192=MX622 (Rev. 2019) | 193=MX638 | 194=MX660 | 195=MX616 | 196=Kiss Silberlinge | 197=MX617 | 198=FLM E69 | 199=MX600 | 200=MX82 | 201=MX620 | 202=MX62 | 203=MX63 | 204=MX64 | 205=MX64H | 206=MX64D | 207=MX680 | 208=MX690 | 209=MX69 | 210=MX640 | 211=MX630-P2520 | 212=MX632 | 213=MX631 | 214=MX642 | 215=MX643 | 216=MX647 | 217=MX646 | 218=MX630-P25K22 | 219=MX631-P25K22 | 220=MX632-P25K22 | 221=MX645 | 222=MX644 | 223=MX621 | 224=MX695-RevB | 225=MX648 | 226=MX685 | 227=MX695-RevC | 228=MX681 | 229=MX695N | 230=MX696 | 231=MX696N | 232=MX686 | 233=MX622 |

> *7 6 5*

*2 1 0*

26 234=MX623 | 235=MX687 | 236=MX621-Fleischmann | 237=MX633 | 238=MX820RevA | 240=MX634 | 241=MX686B | 242=MX820RevB | 243=MX618 | 244=Roco NextG | 245=MX697 | 246=MX658N18 | 247=MX688 | 248=MX821 | 249=MX648-RevC,D | 250=MX699 | 251=Roco 2067 | 252=Roco ICE | 253=MX649 | 254=MX697-RevB F0  $1$  (L) vr  $\frac{1}{2}$  #33 *3 2 7* CV #61 = 97 affectation des fonctions ZIMO sans décalage à gauche du tableau d'affectation. *5 4* Valeurs des bits: *3* **Bit 0: valeur 0 ou 1** *2 7* **Bit 1: valeur 0 ou 2** *6* **Bit 2: valeur 0 ou 4** *5* **Bit 3: valeur 0 ou 8** *4* **Bit 4: valeur 0 ou 16** *3 2* **Bit 5: valeur 0 ou 32** *7* **Bit 6: valeur 0 ou 64** *6* **Bit 7: valeur 0 ou 128** *4 7 6 5 4 3 2 1 0*  F0 *1 (L) rü* #34 *7 6 5 4 3 2 1 0* F1 *2* #35 *7 6 5 4 3 2 1 0* F2 *3* #36 *7 6 5 4 3 2 1 0* F3 *4* #37 *7 6 5 4 3*  F4 *5* #38 *7 6 5 4 3 2 1 0* F5 *6* #39 *7 6 5 4 3 2 1 0* F6 *7* #40 *7 6 5 4 3 2 1 0* F7 *8* #41 *7 6 5 4 3 2 1 0* F8 *9* #42 *7 6 5 4 3 2 1 0* du tableau d'affectation. Touche de fonction sur la commande Touche de fonction sur la commande ZIMO **CV FO12 FO11 FO10 FO9 FO8 FO7 FO6 FO5 FO4 FO3 FO2 FO1 FO0 arrière FO0 avant** F0 1 (L) av #33 *7 6 5 4 3 2 1 0* F0 1 (L) arr #34 *7 6 5 4 3 2 1 0* F1 2 #35 *7 6 5 4 3 2 1 0* F2 3 #36 *7 6 5 4 3 2 1 0* F3 4 #37 *7 6 5 4 3 2 1 0* F4 5 #38 *7 6 5 4 3 2 1 0* F5 6 #39 *7 6 5 4 3 2 1 0* F6 7 #40 *7 6 5 4 3 2 1 0* F7 8 #41 *7 6 5 4 3 2 1 0* F8 9 #42 *7 6 5 4 3 2 1 0* F9 0 #43 *7 6 5 4 3 2 1 0* F10 h11 #44 *7 6 5 4 3 2 1 0* F11 h12 #45 *7 6 5 4 3 2 1 0* Sorties de fonction (Function Output)

## *CV – pour décodeurs sonores*

Les CVs suivantes sont uniquement pour les décodeurs sonores ZIMO

![](_page_26_Picture_223.jpeg)

![](_page_27_Picture_194.jpeg)

![](_page_28_Picture_193.jpeg)

![](_page_29_Picture_221.jpeg)

![](_page_30_Picture_195.jpeg)

![](_page_31_Picture_179.jpeg)

![](_page_32_Picture_248.jpeg)

![](_page_33_Picture_275.jpeg)

![](_page_34_Picture_183.jpeg)

![](_page_35_Picture_183.jpeg)

![](_page_36_Picture_413.jpeg)

![](_page_37_Picture_273.jpeg)

![](_page_38_Picture_273.jpeg)

![](_page_39_Picture_258.jpeg)

![](_page_40_Picture_345.jpeg)

![](_page_41_Picture_323.jpeg)

![](_page_42_Picture_203.jpeg)

![](_page_43_Picture_217.jpeg)

![](_page_44_Picture_223.jpeg)

![](_page_45_Picture_350.jpeg)

![](_page_46_Picture_378.jpeg)

![](_page_47_Picture_465.jpeg)

![](_page_48_Picture_336.jpeg)

![](_page_49_Picture_335.jpeg)

![](_page_50_Picture_236.jpeg)

![](_page_51_Picture_247.jpeg)

![](_page_52_Picture_329.jpeg)

![](_page_53_Picture_297.jpeg)

## *CV pour décodeurs de fonction*

Certains CV des décodeurs de fonction ont d'autres significations que pour les décodeurs sonores et non-sonores!

![](_page_54_Picture_265.jpeg)

![](_page_55_Picture_547.jpeg)

*Standard NMRA (zone grise) et "bits rabattu (CV #61 = 97; gris clair):*

![](_page_55_Picture_548.jpeg)

![](_page_55_Picture_549.jpeg)